Having trouble viewing this email? Click here

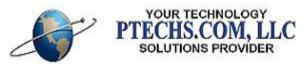

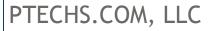

Advent 2012 Newsletter

## Out of the Office - Wednesday, Dec. 19th thru Friday, Dec. 21st

I will be out of the office Wednesday, December 19th thru Friday, December 21st. I will be available via cell phone and e-mail throughout that time. I'm traveling down to watch my son play for Seattle Prep in the Mission Prep Christmas Classic in San Luis Obispo. Just a Freshman, but he's doing well so far :).

## Stewardship 2013 - Helpful Report [List of Lost Pledgers]

As you finish up your 2013 Stewardship campaigns, I want you to be aware of a great report within PDS Church Office. The <u>List of Lost Pledgers</u> report is a great tool to allow you to followup on parishioners that have pledged in the prior year, but not yet responded to your current campaign.

It's available from Families | Reports | Stewardship | Financial - Treasure | Evaluation | List of Lost Pledgers

|                                                                                          |                 | List                         | of Lost Ple                                      | Pa<br>edgers fo | rish Data<br>or Fund:               | 4 (01/01/            | 2009 - 1             | 2/31/201          | 0)                 |                     |                    |  |
|------------------------------------------------------------------------------------------|-----------------|------------------------------|--------------------------------------------------|-----------------|-------------------------------------|----------------------|----------------------|-------------------|--------------------|---------------------|--------------------|--|
| Total Number of Families:<br>Families in Previous Period:<br>Families in Current Period: |                 | 112<br>51 P                  |                                                  | Previous        | Previous Period:<br>Current Period: |                      | - 12/31/             | 2009              | 109                |                     |                    |  |
| romes in content re                                                                      |                 | č                            |                                                  | Carton          | No.                                 | 01/01/2010           |                      |                   |                    |                     |                    |  |
|                                                                                          |                 |                              |                                                  |                 | Amounts P                           |                      |                      |                   |                    |                     |                    |  |
| Category                                                                                 |                 | Previous<br>Predges          | Current<br>Pledges                               | New<br>Pedges   | Lost<br>Piedges                     | Pledges<br>increased | Piedges<br>Decreased | Remained the Same | Prex Ant<br>Pedged | Curt Ant<br>Piedged | Total<br>Gain/Loss |  |
| \$0.00 -                                                                                 | \$25.00         | 0                            | 0                                                | 0               | 0                                   | 0                    | 0                    | 0                 | 0.00               | 0.00                | 0.00               |  |
| \$25.01 -                                                                                | \$50.00         | 0                            | a                                                | 0               | ٥                                   | ٥                    | o                    | 0                 | 0.00               | 0.00                | 0.00               |  |
| \$50.01 -                                                                                | \$75.00         | 0                            | 0                                                | 0               | 0                                   | 0                    | 0                    | 0                 | 0.00               | 0.00                | 0.00               |  |
| \$75.01 -                                                                                | \$100.00        | 2 2                          | 0                                                | 0               | 2                                   | 0                    | 0                    | 0                 | 200.00 236.67      | 0.00 236.67         | -200.00            |  |
| \$150.01 -                                                                               | \$200.00        | 0                            | 0                                                | 0               | 0                                   | a                    | 0                    | 0                 | 0.00               | 0.00                | 0.00               |  |
| \$200.01 -                                                                               | \$300.00        | 7                            | 5                                                | 0               | 3                                   | 0                    | 0                    | 4                 | 1,949.92           | 1,428.67            | -523.25            |  |
| \$300.01 -                                                                               | \$400.00        | 3                            | 1                                                | 0               | 2                                   | 0                    | 0                    | 1                 | 1,160.00           | 400.00              | -760.00            |  |
| \$400.01 -                                                                               | \$500.00        | 2                            | 1                                                | 0               | 1                                   | 0                    | 0                    | 1                 | 909.96             | 500.00              | -409.95            |  |
| \$500.01 -                                                                               | \$750.00        | 15                           | 15                                               | 0               | 0                                   | ٥                    | 0                    | 15                | 9,170.00           | 9,170.00            | 0.00               |  |
| \$750.01 -                                                                               | \$1,000.00      | 4                            | э                                                | 0               | 0                                   | 0                    | 1                    | 3                 | 3,700.00           | 2,900.00            | -800.00            |  |
| \$1,000.01 -                                                                             | \$1,500.00      | 17                           | 16                                               | 0               | 1                                   | 1                    | 1                    | 54                | 19,540.00          | 18,340.00           | -1,200.00          |  |
| \$1,500.01 -                                                                             | \$2,000.00      | 6                            | 5                                                | 0               | 1                                   | 0                    | 0                    | 5                 | 11,400.00          | 9,600.00            | -1,000.00          |  |
| \$2,000.01 -<br>\$2,500.01 -                                                             | \$2,500.00      | 5                            | 5 2                                              | 0               | 0                                   | 0                    | 0                    | 2                 | 12,000.00          | 12,000.00           | 0.00               |  |
| \$3,000.01 -                                                                             | \$3,500.00      | 0                            | 0                                                | 0               | 0                                   | 0                    | 0                    | 0                 | 5,000.00           | 0.00                | 0.00               |  |
| \$3,500.01 -                                                                             | \$4,000.00      | 1                            | 1                                                | 0               | 0                                   | ō                    | 0                    | 1                 | 4,000.00           | 4,000.00            | 0.00               |  |
| \$4,000.01                                                                               | \$4,500.00      | 1                            | 1                                                | 0               | 0                                   | 0                    | 0                    | 1                 | 4,140.13           | 4,140,13            | 0.00               |  |
| \$4,500.01 -                                                                             | \$5,000.00      | 2                            | 2                                                | 0               | 0                                   | 0                    | 0                    | 2                 | 10,000.00          | 10,000.00           | 0.00               |  |
| \$5,000.01 -                                                                             | \$7,500.00      | Ð                            | 0                                                | 0               | 0                                   | 0                    | 0                    | 0                 | 0.00               | 0.00                | 0.00               |  |
| \$7,500.01 -                                                                             | \$10,000.00     | 1                            | 1                                                | 0               | 0                                   | 0                    | 0                    | 1                 | 8,000.00           | 8,000.00            | 0.00               |  |
| \$10,000.01 -                                                                            | \$15,000.00     | 0                            | 0                                                | 0               | 0                                   | 0                    | 0                    | 0                 | 0.00               | 0.00                | 0.00               |  |
|                                                                                          | \$10,000,000.00 | 0                            | 1                                                | 1               | 0                                   | 0                    | 0                    | 0                 | 0.00               | 20,000.00           | 20,000.00          |  |
| Total                                                                                    |                 | 70                           | 61                                               | 1               | 10                                  | 1                    | 2                    | 57                | \$92,006.68        | \$106,313.46        | \$14,306.75        |  |
| Pieskye Last Year ID:Env                                                                 |                 | Lost Piedgers<br>Tamily Name |                                                  |                 |                                     |                      |                      |                   |                    |                     |                    |  |
| \$100.00                                                                                 |                 |                              | Abbott Harold M                                  |                 |                                     |                      |                      |                   |                    |                     |                    |  |
| \$100.00                                                                                 |                 |                              | Montaigne, Thom                                  |                 |                                     |                      |                      |                   |                    |                     |                    |  |
| \$209.92 400                                                                             |                 |                              | Avilon Laura/Garison Lisa Mrs. 1 Mis.            |                 |                                     |                      |                      |                   |                    |                     |                    |  |
| \$290.00 23                                                                              |                 |                              | Babbet, Joseph (Agnes), MM                       |                 |                                     |                      |                      |                   |                    |                     |                    |  |
| \$300.00                                                                                 |                 |                              | Velachi, Anthony (Bertri, Betty, Mrs. ), Mr., II |                 |                                     |                      |                      |                   |                    |                     |                    |  |
| \$360.00 2871                                                                            |                 | Harcourt Elizabeth Mrs.      |                                                  |                 |                                     |                      |                      |                   |                    |                     |                    |  |
| \$400.00 3841                                                                            |                 |                              | Schmid, Jeffrey (Lenore), MM                     |                 |                                     |                      |                      |                   |                    |                     |                    |  |
| \$409.95                                                                                 |                 |                              | Jacobson, Phylix, Mrs.                           |                 |                                     |                      |                      |                   |                    |                     |                    |  |
| \$1,200.00 258                                                                           |                 |                              | Strickland, Arthuri Shirley LMM                  |                 |                                     |                      |                      |                   |                    |                     |                    |  |
| \$1,800.00 559                                                                           |                 |                              | O'Brien, Clare, Mrs.                             |                 |                                     |                      |                      |                   |                    |                     |                    |  |
| e (129%)                                                                                 | - Page: 1       |                              |                                                  | 2.0             | mmands -                            |                      |                      |                   |                    |                     |                    |  |
| In Zoon Out                                                                              |                 | Next Page                    |                                                  |                 | Back                                | Print                |                      |                   |                    |                     |                    |  |
| dthull Page                                                                              |                 |                              | Go to page:                                      | _               | -                                   | Close                |                      |                   |                    |                     |                    |  |
| (Dereste)                                                                                | [castends]      | Park Lade                    | Ze o page.                                       |                 |                                     | 04856                |                      |                   |                    |                     |                    |  |
|                                                                                          |                 |                              |                                                  |                 |                                     | 1                    |                      |                   |                    |                     |                    |  |

responded for 2013. During the report process, you can also choose to attach a FAMILY KEYWORD to those families that will allow you to create follow-up communications directly with this group.

Engaged Church & Strengthsfinders

In the past year or so, I have had a number of parishes ask questions about how to track the Strengths information from the Clifton Strengthfinders process and I'm beginning to get more questions on the Engaged Church process.

I can assist your parish with a couple of different options for setting up tracking for the Strength inventory information on a member by member basis. In addition to creating the data fields to store the information, I can also assist with a number of different report processes that will work well with this new category of data. Please contact me for more information.

Click I to edit Double-click to insert an image Right-click to format image 100 x 100 pixels

I'm also interested in how parishes are working with the Engaged Church surveys and communication with parishioners. If you have some feedback on how your parish has worked with this, please let me know so that we might share this information with other parishes.

https://ui.constantcontact.com/visualeditor/visual editor preview.jsp?agent.uid=111233337... 2/1/2013

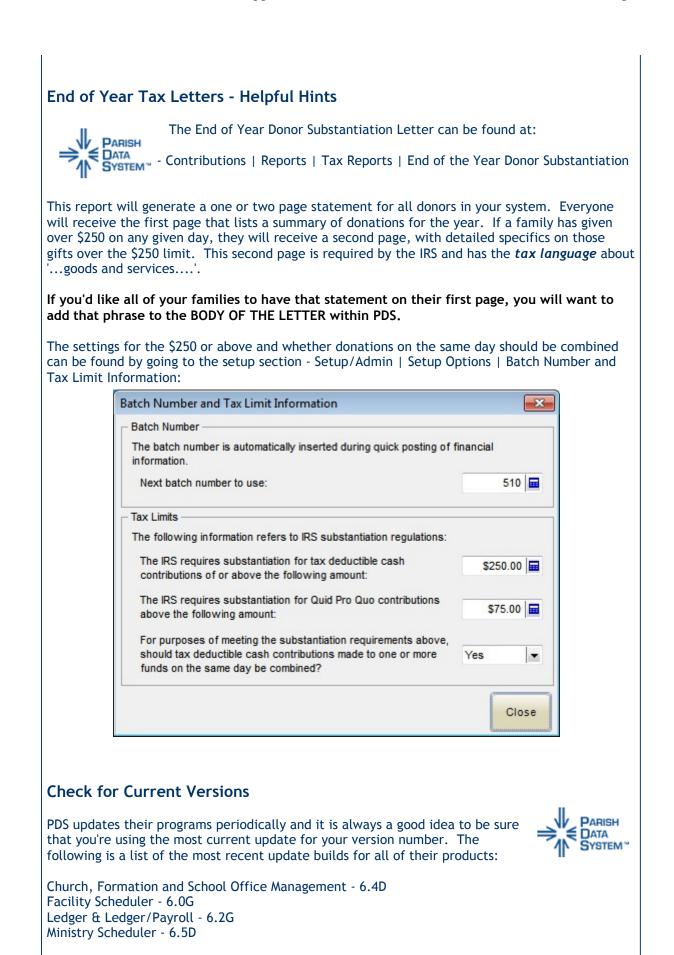

To download the most recent update, within each program, go to ONLINE RESOURCES | CHECK FOR PROGRAM UPDATES and the program will search the PDS website for any updates automatically for that particular program.

If you are still on version 4 or 5 of any of the above, please contact me for update pricing.

## One on One Remote Training - 50% off during the month of December!

I've been asked recently for updates on upcoming trainings. I'm finding myself doing a number of one of one sessions with staff members via remote web training. These are tremendously useful as we can focus on as little or as much as you need.

During the month of December, I'm offering 50% off remote session trainings for one or more staff members. I'm happy to do this for 30 minutes up to several hours, depending upon your specific training needs.

Please contact me at <a href="https://www.bryan@ptechs.com">bryan@ptechs.com</a> for more details.

## Have a Blessed Advent Season, Bryan

PTECHS.COM, LLC Bryan Gummersall 206-255-5074 bryan@ptechs.com

Save 50% off of your online training sessions. From 30 minutes to hourly sessions for one or more staff members. Perfect way to resolve those 'how do I do that one report I've been wanting to do' situations.

Offer Expires: December 31, 2012

Forward this email

\_\_\_\_\_

SafeUnsubscribe"

Save

50%

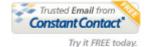

This email was sent to bryan@ptechs.com by <u>bryan@ptechs.com</u> | Update Profile/Email Address | Instant removal with <u>SafeUnsubscribe™ | Privacy Policy</u>.

PTECHS.COM, LLC | 7553 14th Avenue NE | Seattle | WA | 98115